## **AutoCAD Descargar Torrente Windows 10-11 {{ Último laNzamieNto }} 2022**

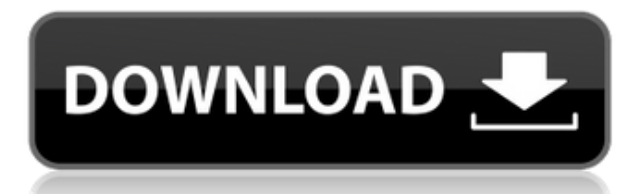

Es mejor usar aplicaciones como esta si solo necesita hacer dibujos rápidos para el proceso de planificación, pero si desea un dibujo realista en 3D de una casa, no debe usar estas aplicaciones. Sin embargo, hay ciertas funciones incluidas en la versión gratuita de AutoCAD que no debe pasar por alto, como AutoCAD DWG y DWF Support. En la versión gratuita de AutoCAD puedes exportar una gran cantidad de materiales y estilos que no podrías usar en otro programa. Como mencionamos anteriormente, Autodesk tiene un precio para estudiantes para AutoCAD. Los estudiantes pueden usar este precio para acceder al software de AutoCAD, conectar su cuenta a un servicio en la nube (es decir, **Autodesk 360, Estudio de creación de contenido digital (DCCS), etc.**), servicios de acceso y mucho más. Es completamente gratis para los estudiantes. Si no eres fanático de la redacción o escritura de dibujos técnicos, este no es el software para ti. Desafortunadamente, AutoCAD suele ser demasiado confuso para que la mayoría de las personas aprendan, especialmente si no tiene experiencia en dibujo. Dicho esto, aún puede utilizar las herramientas en la versión gratuita de AutoCAD. No estamos seguros de si este software es legal o no, pero creemos que lo es. No es de uso gratuito, pero vale la pena la inversión. AutoCAD es una de las mejores, si no la mejor, aplicación comercial de modelado 3D del mercado. Es la aplicación más utilizada en las industrias de la arquitectura, la ingeniería y la fabricación y no se ha lanzado comercialmente desde 2011. AutoCAD es actualmente el mejor software para el diseño y la ingeniería arquitectónica. Los beneficios son la capacidad de modelar en 3D utilizando un poderoso conjunto de herramientas. También se puede utilizar para crear dibujos CAD en 2D. Si no puede pagar AutoCAD, la edición para estudiantes de Autodesk viene a su rescate. Este producto es completamente gratuito durante un año para estudiantes y educadores. Solo se puede utilizar en sistemas basados en Windows. Además, puedes probar algunos comandos de AutoCAD.La advertencia es que esta oferta es una prueba, no puede comprar una licencia para ella. Y el período de prueba gratuito tampoco dura mucho. Está disponible solo por un año.

## **AutoCAD Descarga gratis Con llave X64 2022 Español**

Tomemos, por ejemplo, la cadena de plantilla de segmento de curva en el cuadro de diálogo anterior. El usuario puede cambiar la redacción de cualquier manera. Siempre que se necesite un campo de cálculo, puede escribirlo o elegirlo del menú de palabras clave (que también contiene breves descripciones). Cada campo (entre paréntesis) se reemplaza con el valor calculado cuando se procesa cada llamada. A continuación se muestra una lista completa de campos: **Descripción:** Un primer curso en termodinámica de ingeniería, introduciendo variables termodinámicas fundamentales, propiedades de sustancias puras y relaciones energéticas. Análisis de sistemas

abiertos y cerrados basados en las leyes clásicas de la termodinámica; conceptos de reversibilidad y entropía; ciclos de potencia y motores. A cada estudiante se le asignará un proyecto trimestral que requiera el análisis detallado de los ciclos de potencia. El conocimiento de al menos un lenguaje de programación de alto nivel o software de simulación es muy deseable. SUNY GEN ED -n/a; NCC GEN ED -n/a Ofrecido: primavera **Descripción:** El estudiante desarrollará el dominio de la digitalización tridimensional (3D) de dibujos arquitectónicos y de construcción utilizando el software Autodesk. El estudiante aprenderá a convertir dibujos arquitectónicos y de construcción en modelos digitales 3D y viceversa mediante el uso de software para la representación de volumen. El estudiante también aprenderá a preparar y usar archivos de datos de renderizado de volumen. El estudiante también aprenderá a convertir entre formatos, incluida la importación y exportación de archivos vrml y svf. El estudiante preparará y manipulará los datos geométricos necesarios para generar objetos tridimensionales utilizando software de impresión 3D. (3 horas de laboratorio) SUNY GEN ED -n/a; NCC GEN ED -n/a **Campos:** Para usar estilos de texto o editar los campos, el usuario primero debe seleccionar los campos del menú de la izquierda. El menú de campos de la derecha contiene los estilos de texto y el icono del campo de edición. Puede comenzar a editar los campos arrastrando el icono del menú de campos de la derecha al campo de texto.Una vez que está en el campo, puede comenzar a escribir o seleccionar cualquier estilo para cambiar el estilo del campo. También puede editar las descripciones en los campos haciendo clic en el icono de edición en el menú de campos. Esto también le permitirá crear un nuevo campo, si existe. Para crear un nuevo campo, haga clic en el icono más. 5208bfe1f6

## **AutoCAD con clave de serie WIN & MAC 2023 En Español**

AutoCAD es una herramienta muy útil, pero el precio suele ser prohibitivo. Consulte los precios de GADEM para programas CNC de precisión como AutoCAD y encontrará algunas ofertas increíbles para que las considere. Si tiene problemas con la factura, GADEM ofrece pruebas gratuitas para casi todos los programas de software CAD para estudiantes e inventores. Hoy, estoy usando algo completamente diferente. Llevo más de una década dibujando en AutoCAD y ha cambiado en muchos aspectos con respecto a su versión anterior. Hubo muchas características nuevas en los años 90, pero AutoCAD está lleno de nuevas capacidades y herramientas que no he podido usar. AutoCAD le permite capturar, almacenar, administrar y compartir fácilmente sus dibujos en la Web en formatos estándar o tridimensionales (3D). Aunque puede usar AutoCAD para crear un dibujo en 2D, puede hacer mucho más con AutoCAD cuando elige la opción 3D. El dibujo 3D te permite crear y administrar un proyecto completo en 3D, luego puedes modificarlo como quieras. Puede publicar su archivo 3D en la Web o usarlo para crear una aplicación. De esta manera, puede tener tanto su diseño como sus gráficos listos para el cliente de inmediato. Muchas empresas tienen problemas para decidir si deben comprar un nuevo tipo de software de AutoCAD o confiar en el software de tipo AutoCAD 2000 existente. Los beneficios de un nuevo software son que es más actual y se puede descargar directamente a su computadora. Es recomendado por muchos paquetes de software en el mercado. Esto puede ahorrar tiempo ya que puede descargar los documentos o datos y probarlos antes de comprarlos. AutoCAD está diseñado para trabajar con un cursor. Depende de las características y funciones del ratón, y está estrechamente ligado a ellas. El propósito del mouse es mover el cursor. El cursor es el "puntero". Hay muchos tipos de cursor diferentes, incluidos el cursor en cruz, la posición y el texto.

descargar formato a3 para autocad descargar fuentes para autocad descargar figuras 3d autocad descargar zapatas en autocad descargar dwg autocad descargar dibujos 3d autocad descargar planos de casas en autocad descargar dibujos de autocad descargar autocad 32 bits gratis en español completo crack serial y keygen descargar autocad 32 bits portable

AutoCAD es un gran programa de diseño. Puedes diseñar todo, desde aviones hasta computadoras. Incluso puede diseñar modelos que puede compartir con otros. Autodesk actualiza constantemente el software y siempre puede iniciar sesión en su sitio web para obtener más información sobre las últimas funciones y actualizaciones. A diferencia de la capacitación tradicional, en la que cubrirá las diversas funciones de la aplicación de software paso a paso, en un curso de capacitación de AutoCAD cubrirá los conceptos básicos y recorrerá toda la aplicación a la vez. Estos cursos de capacitación brindan una excelente experiencia de aprendizaje para los principiantes y los ayudan a desarrollar una base sólida para usar el software. AutoCAD se puede utilizar para una variedad de propósitos, incluido el diseño de edificios, vehículos y estructuras industriales. Es necesario que quienes deseen utilizar el software para su trabajo profesional averigüen los requisitos necesarios para el software. Comprender qué requisitos se necesitan será útil para proporcionar información precisa sobre el proceso de aprendizaje. Después de eso, es mejor elegir el método que más le convenga. Si tiene Internet de alta velocidad, puede descargar AutoCAD tan rápido como desee. Sin embargo, si la velocidad de su red es lenta, la mejor manera de aprender AutoCAD es comprar una versión legítima. No es un costo prohibitivo comprar el software en línea. La mayoría de los proveedores de confianza ofrecen una descarga digital por el mismo precio o menos que si comprara el software en su ferretería local. Si compra en línea, también obtendrá una licencia autorizada que le permitirá usar el software. Con frecuencia, las organizaciones tienen un grupo central de capacitadores que no quieren que su empresa sea subcontratada, por lo que seleccionan solo a las personas mejores y más capaces para enseñar e instruir a sus empleados. La mayoría de las empresas con este enfoque también capacitarían a sus empleados sobre la marcha para desarrollar sus habilidades.Cuando está aprendiendo software CAD, tiene muchas personas de apoyo con las que interactúa. También puedes aprender de ellos.

AutoCAD proporciona una amplia gama de herramientas de dibujo para esbozar y dibujar, muchas de las cuales son utilizadas por diversas industrias y organizaciones. Para empezar, debe conocer los conceptos básicos de la perspectiva para poder planificar y diseñar dibujos de manera eficiente. AutoCAD es una herramienta de diseño muy popular y fácil de usar para dibujar. Proporciona una gran cantidad de funcionalidades para hacer diseños 2D y 3D rápidamente. Tiene una amplia variedad de características que están diseñadas para ayudarlo a diseñar características y elementos de una manera simple. La mayoría de las veces, cuando se encuentra con dificultades con AutoCAD, no es culpa del programa. Tiene tantas características que algunas de ellas son muy técnicas y no se pueden dominar rápidamente. Proyectos como modelos, gráficos y diagramas son bastante diferentes de los dibujos simples. En estos casos, puede cometer un error que quizás no pueda rectificar y lograr reparar el daño. Lo que solía ser una especie de tecnología esotérica utilizada en el mundo de la ingeniería y el diseño ahora se está volviendo cada vez más accesible para un público más amplio. En un momento, solo fue utilizado y dominado por las empresas más reputadas y personas acomodadas en todo el mundo de la ingeniería y el diseño. Hoy en día, todo el mundo está al menos algo familiarizado con AutoCAD. Casi nadie lo usa para sus propios diseños y creaciones personales en 3D.

Que dificil es aprender autocad AutoCAD es un potente software de dibujo que se puede utilizar para

crear dibujos en 2D y 3D. Se considera que es uno de los programas de software de diseño más difíciles de aprender, pero al elegir un método de aprendizaje que generalmente funcione para usted, puede convertirse en un profesional de AutoCAD en poco tiempo. La clave para aprender AutoCAD es seguir practicando durante y después del método de aprendizaje elegido.

<https://techplanet.today/post/autocad-descargar-gratis-para-pc-windows-10-exclusive> [https://techplanet.today/post/descarga-gratis-autodesk-autocad-torrent-completo-del-numero-de-seri](https://techplanet.today/post/descarga-gratis-autodesk-autocad-torrent-completo-del-numero-de-serie-numero-de-serie-actualizado-2022-espanol) [e-numero-de-serie-actualizado-2022-espanol](https://techplanet.today/post/descarga-gratis-autodesk-autocad-torrent-completo-del-numero-de-serie-numero-de-serie-actualizado-2022-espanol)

[https://techplanet.today/post/autocad-2019-230-activador-windows-64-bits-ultima-version-2023-en-es](https://techplanet.today/post/autocad-2019-230-activador-windows-64-bits-ultima-version-2023-en-espanol) [panol](https://techplanet.today/post/autocad-2019-230-activador-windows-64-bits-ultima-version-2023-en-espanol)

<https://techplanet.today/post/descargar-bloques-de-autocad-arboles-en-alzado> <https://techplanet.today/post/descargar-autocad-gratis-hackeado>

AutoCAD es el software de dibujo asistido por ordenador más conocido del mundo. Ya sea que sea nuevo en CAD o un usuario experto, este artículo le indicará cómo aprender a usar el software. No es una tecnología difícil de aprender, pero necesita el software y algunas herramientas para comenzar. Si no le importa el desafío de aprender AutoCAD hasta el punto en que pueda dominar sus habilidades a un nivel impresionante, entonces no tiene que preocuparse por el hecho de que es difícil de aprender. Sin embargo, si no puede soportar el hecho de que es difícil, puede tomar una clase convencional en un entorno escolar. En cuanto a Internet, puede recurrir y pedirle a alguien que conozca AutoCAD que lo ayude y le dé consejos. Para encontrar a alguien que conozca AutoCAD, algunos buenos lugares para buscar son Twitter, Quora, Google y Facebook. Puede aprender a usar el software viendo las reseñas de YouTube y CNET, y también puede ver algunos de los cursos básicos de AutoCAD. No necesita saberlo todo, solo una introducción al programa y cómo resolver algunos problemas comunes. Nuevamente, asegúrese de practicar realmente lo que aprende para que pueda tener la confianza para abordar problemas más difíciles cuando realmente lo necesite. Simplemente escuchar cómo otros diseñadores dibujan y trabajan en proyectos en AutoCAD será una manera fácil de aprender a usar el software. Se sorprenderá de lo rápido que avanzarán sus habilidades cuando aprenda a usar AutoCAD. AutoCAD no es una aplicación de software universal que todos los niños deban usar en la educación superior y el trabajo futuro, pero puede aprender a dibujar modelos 2D y 3D en AutoCAD. Más importante aún, el hilo de Quora mostró interés en enseñar a los niños a usar AutoCAD. A partir de algunas ideas presentadas anteriormente, definitivamente puede saber que hay varias formas de aprender AutoCAD. Requiere preferencia personal y acostumbrarse a un método de aprendizaje elegido.Algunas personas tienen más interés en aprender a usar las herramientas del software, como por ejemplo, cómo hacer la caja. Les resultará fácil seguir los videos paso a paso y las páginas web cuando aprendan AutoCAD. Podrán practicar y mejorar sus habilidades de dibujo mucho más rápido a través de ese enfoque, por lo que es su método de entrenamiento favorito.

Para esta pregunta busqué en Google usando la frase clave: "Google cómo aprender AutoCAD". La primera página de resultados enumeró más de 1 millón de visitas únicas. Puede consultar las respuestas a esta pregunta en el foro de la comunidad de AutoCAD. Aquí es donde encontrará cientos de técnicas diferentes para aprender a usar AutoCAD en su propio sistema informático, en un sitio web o biblioteca, en un salón de clases o incluso en un curso de estudio en el hogar. Hay una serie de recursos útiles que pueden ponerlo en el camino correcto para aprender CAD, como el portal de capacitación Cadalyst, que es un gran recurso para los recién llegados. Otro sitio útil incluye Temas para profesores de AutoCAD, que contiene varias guías útiles sobre cómo enseñar CAD a otros. La mejor manera de mejorar sus habilidades como principiante es practicar el uso del software. Incluso después de aprender a trabajar en AutoCAD, querrá practicar el uso del software en tantos proyectos como sea posible. Al compartir sus proyectos y experiencias con otros, puede aprender y recibir comentarios de otros usuarios. Encuentre ejemplos de los tutoriales de AutoCAD en línea. Comparte tus proyectos y desarrollarás tus conocimientos y habilidades mucho más rápido. Tu mejor amigo es tu anterior usuario de AutoCAD. Ese solía ser tu maestro, y probablemente sepa un par de cosas sobre cómo pasar por el proceso de aprendizaje. Es posible que esa persona esté sentada a tu lado, solo que no parece saber nada sobre AutoCAD. Sin embargo, incluso si estuvieran en condiciones de ofrecer consejos, eso simplemente sería otro problema. Al aprender a trabajar en un programa CAD avanzado como AutoCAD, hay algunas cosas a considerar al diseñar un proyecto. En primer lugar, debe diseñar el espacio o modelar una habitación donde se utilizará. Deberá determinar la escala, la medida y el nivel de detalle deseado. Con esa información, puede planificar su proyecto y determinar las herramientas de software correctas que debe utilizar.

- <https://donorpartie.wpcomstaging.com/wp-content/uploads/2022/12/urafide.pdf>
- <http://www.reiten-scheickgut.at/descargar-autocad-gratis-mac-updated/>
- [https://www.academiahowards.com/wp-content/uploads/2022/12/Descargar-Gratis-Bloques-De-Puert](https://www.academiahowards.com/wp-content/uploads/2022/12/Descargar-Gratis-Bloques-De-Puertas-Autocad-HOT.pdf) [as-Autocad-HOT.pdf](https://www.academiahowards.com/wp-content/uploads/2022/12/Descargar-Gratis-Bloques-De-Puertas-Autocad-HOT.pdf)
- [https://www.theconstitutionalcitizen.com/wp-content/uploads/2022/12/Como-Descargar-Autocad-201](https://www.theconstitutionalcitizen.com/wp-content/uploads/2022/12/Como-Descargar-Autocad-2013-Para-Estudiantes-High-Quality.pdf) [3-Para-Estudiantes-High-Quality.pdf](https://www.theconstitutionalcitizen.com/wp-content/uploads/2022/12/Como-Descargar-Autocad-2013-Para-Estudiantes-High-Quality.pdf)

<http://www.prarthana.net/?p=51790>

[https://blossom.works/wp-content/uploads/2022/12/AutoCAD-Descargar-Activacin-ultima-versin-2023](https://blossom.works/wp-content/uploads/2022/12/AutoCAD-Descargar-Activacin-ultima-versin-2023.pdf) [.pdf](https://blossom.works/wp-content/uploads/2022/12/AutoCAD-Descargar-Activacin-ultima-versin-2023.pdf)

https://www.mjeeb.com/wp-content/uploads/2022/12/AutoCAD\_Cdigo\_de\_licencia\_y\_Keygen\_Grieta\_ [\\_ltimo\\_laNzamieNto\\_\\_2022\\_En\\_Espaol.pdf](https://www.mjeeb.com/wp-content/uploads/2022/12/AutoCAD__Cdigo_de_licencia_y_Keygen_Grieta__ltimo_laNzamieNto__2022_En_Espaol.pdf)

[https://sasit.bg/descargar-autocad-2020-23-1-incluye-clave-de-producto-clave-de-licencia-llena-ultimo](https://sasit.bg/descargar-autocad-2020-23-1-incluye-clave-de-producto-clave-de-licencia-llena-ultimo-lanzamiento-2023/) [-lanzamiento-2023/](https://sasit.bg/descargar-autocad-2020-23-1-incluye-clave-de-producto-clave-de-licencia-llena-ultimo-lanzamiento-2023/)

[https://go2flyfishing.com/wp-content/uploads/Descargar-Bloques-De-Heladera-Para-Autocad-INSTAL](https://go2flyfishing.com/wp-content/uploads/Descargar-Bloques-De-Heladera-Para-Autocad-INSTALL.pdf) [L.pdf](https://go2flyfishing.com/wp-content/uploads/Descargar-Bloques-De-Heladera-Para-Autocad-INSTALL.pdf)

[https://www.kiochi.com/%product\\_category%/descargar-bloques-de-bano-de-autocad-free](https://www.kiochi.com/%product_category%/descargar-bloques-de-bano-de-autocad-free)

Puede parecer que entrar en AutoCAD es una tarea hercúlea. Sin embargo, no necesita ser un experto para dominar AutoCAD. Aunque puede ser un poco

desalentador, puede familiarizarse con el programa utilizando los consejos y trucos descritos en esta guía. Con los recursos de capacitación adecuados y la determinación de aprender el programa, puede dominar AutoCAD en poco tiempo. La capacitación de AutoCAD es una forma profesional de aprender el software. A través de un curso estructurado, recibirá consejos de expertos y las habilidades que necesita para convertirse en un usuario de CAD competente. La experiencia y el compromiso de los instructores para enseñar a los estudiantes hace que la capacitación en AutoCAD sea una inversión que valga la pena. Si bien es posible que no pueda vencer a un profesional certificado de Microsoft en AutoCAD 2017 en términos de experiencia técnica, aún es posible que reciba la capacitación que podría necesitar para tener éxito como diseñador. El software AutoCAD está diseñado para facilitar la vida de sus usuarios. Ha sido desarrollado con varias herramientas y procesos en mente, tales como **dibujo interactivo**, **concepción** de **etapas** o **papeles**, y **simulación rápida**. Estas herramientas son las principales razones por las que AutoCAD se hizo tan fácil de usar. Con unos simples clics, puede ensamblar objetos, dibujar líneas y editar modelos. Estas herramientas simplemente no son accesibles de la misma manera en SketchUp. Si bien ambos programas tienen sus pros y sus contras, en realidad son bastante similares. Las habilidades y los conceptos de AutoCAD mejoran con la experiencia. Por ejemplo, puede usar varios atajos y trucos para aumentar su eficiencia. Si las nuevas tendencias e ideas lo desafían continuamente, puede desarrollar sus habilidades utilizando un curso o tutorial de AutoCAD en línea. Un curso de AutoCAD en línea es accesible para cualquier persona con Internet y para muchas personas, independientemente de dónde vivan.

Libraries.org no es perfecto, pero le ayudará a comprender cómo funcionan los programas CAD. Otros recursos, como la Sociedad Estadounidense de Ingenieros Mecánicos, incluso tienen sus propios tutoriales para aprender CAD. Depende de usted determinar cuál de estas herramientas tendrá más sentido para sus necesidades. Adoptar la mentalidad correcta también determinará qué tan rápido puede dominar el software AutoCAD. AutoCAD es una poderosa plataforma de software para crear dibujos bidimensionales (2D) y tridimensionales (3D). Si su objetivo es usar AutoCAD para trabajos gráficos, debe reconocer que el proceso puede llevar tiempo. Sin embargo, puede desarrollar sus habilidades de AutoCAD gradualmente. Debido a la amplia gama de herramientas disponibles en AutoCAD, puede ser una tarea muy abrumadora para un principiante descubrir exactamente para qué se utiliza cada herramienta. Revisaremos una lista básica de lo que puede hacer cada herramienta, y luego podrá ver cómo se usa en sus propios proyectos. **3. ¿Qué tan fácil de usar es?** Muchos tutoriales en video requieren videos en los que la persona habla de una manera un tanto formal, comercial o pedante. Si ya conoce AutoCAD y está tratando de aprender una nueva herramienta, y está lidiando con instrucciones entregadas de esta misma manera, puede ser un desafío. Lo que recomiendo es que comience con un resumen de las instrucciones, o una copia impresa de las instrucciones, para que se

familiarice con los tipos de redacción que leerá. Mucha gente encuentra la redacción de estos videos demasiado detallada/informal y se sienten muy frustrados tratando de averiguar lo que están escuchando. Entonces, para los tutoriales en video, cuando se trata del tutorial típico, tenga en cuenta que probablemente haya alguna información que necesitará imprimir y tomar nota. Autodesk ofrece una amplia gama de útiles recursos de aprendizaje para que pueda comenzar. Con el plan de aprendizaje y el método de enseñanza correctos, puede aprender las habilidades de AutoCAD, hacer el trabajo más rápido y ser más productivo.

AutoCAD no es solo un programa de dibujo; es un paquete todo en uno que abarca otros programas de gráficos por computadora como CAD, CAM y PLM. A diferencia de otros programas, no tiene la capacidad de importar datos; los datos se crean en la etapa de redacción. Aparte de algunas funciones muy básicas, el programa no es fácil de usar. Existen muchas versiones del software y se utilizan muchas técnicas diferentes. Antes de iniciar AutoCAD, primero deberá configurar el archivo de dibujo. Si bien la mayor parte del trabajo se deja al programa, necesitará saber algunas cosas básicas sobre qué nombrar y dónde deben vivir los dibujos en su computadora. Por ejemplo, los datos del dibujo pueden incluir capas, objetos (o componentes del modelo), áreas (como un piso) y superficies. Establecerá la configuración de inicio predeterminada del dibujo antes de comenzar a dibujar. Es difícil aprender a dibujar perfectamente y en el menor tiempo posible. Para eso, recomiendo conseguir unos cuantos libros y empezar a aprender en casa. Una vez que llegue a cierto punto, puede practicar en un modelo y aprender las herramientas en la escuela. En la actualidad, se agregan nuevas herramientas y características cada año. Sin embargo, AutoCAD no es tan difícil de usar como otro software CAD que tiene numerosas opciones complejas, funciones complejas y muchas otras opciones de software avanzadas. No es tan difícil de usar como otros programas CAD que pueden ser complejos, difíciles de dominar o tener múltiples capas de funcionalidad. AutoCAD tiene muchas funciones, pero sigue siendo fácil de aprender si el usuario final está dispuesto a tomarse el tiempo para entender cómo funciona todo. Aprender AutoCAD no es particularmente difícil. Puede aprenderlo en unos pocos días como máximo y luego ser completamente competente en unas pocas semanas. Dicho esto, aprender AutoCAD no es tan fácil como parece, y una vez que lo estás haciendo, es difícil dejarlo.